ANS: Nota Informativa n. 1/2011

# **ATTIVITA' A SCELTA REGISTRATE NEL LIBRETTO DELLO STUDENTE**

*Documento redatto da: Rossella Ceglie (*[r.ceglie@ced-csi.uniba.it](mailto:r.ceglie@ced-csi.uniba.it)*)* 

*Ultima modifica: martedì 6 marzo 2012 Versione 0.1 (non definitiva)*

*Approvato da: Rossella Ceglie*

# **1. Attività a scelta libera dello studente**

Iscrizione<br>Arra Orres

Nell'ordinamento degli studi dei corsi di laurea, è possibile per gli studenti sostenere delle attività a scelta libera, che possono dare luogo all'ottenimento di CFU.

L'inserimento delle attività a scelta libera nel libretto dello studente prevede la **codifica** dell'attività da inserire nel libretto.

Spesso le attività a scelta vengono registrate nel libretto dello studente **tutte con la stessa data**, che coincide con la data della delibera in cui si è determinato il numero di crediti da assegnare per tale attività.

Capita, quindi, che per uno stesso studente risultino **due o più attività a scelta inserite nel libretto con la medesima data di superamento**.

Si tratta tuttavia di due attività distinte, anche se hanno lo stesso codice, ma, magari e auspicabilmente, la descrizione è diversa.

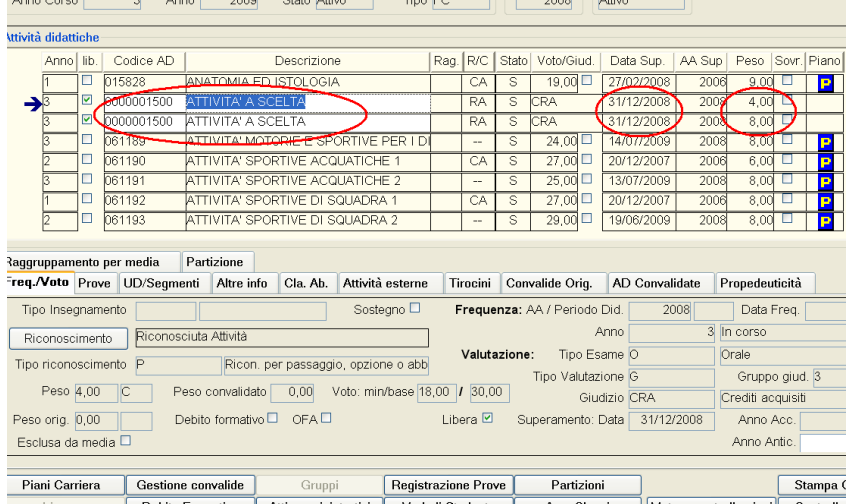

#### **Stesso codice, stessa descrizione, stessa dataService**

 $\sim$ 

 $\frac{1}{2}$ 

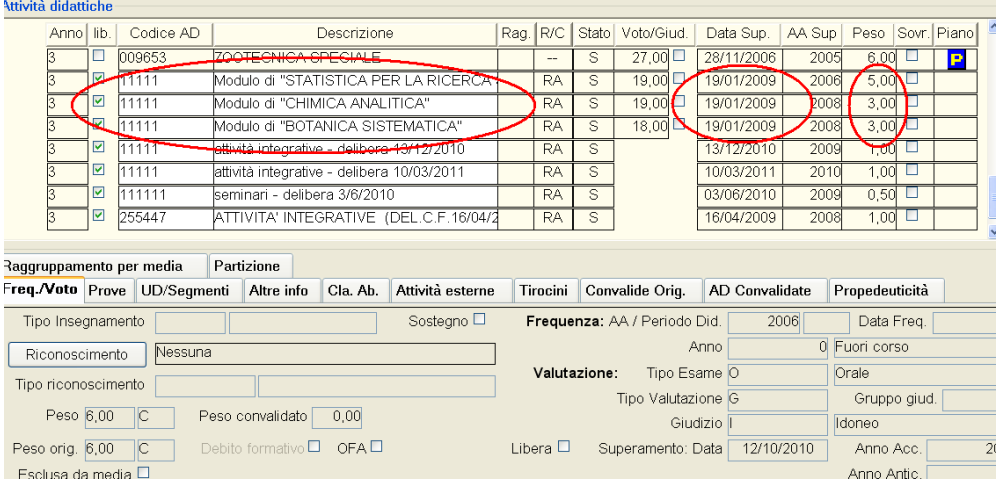

## **Stesso codice, diversa descrizione, stessa data**

A tutti gli effetti, quindi si tratta di attività differenti, ciascuna delle quali dà luogo a CFU.

Il problema grave che ho riscontrato, e di cui ho avuto conferma da Christian Marcone, responsabile ANS di Kion, in stretto contatto con il Ministero per ANS, è che (riporto le parole di Marcone) "*lo schema ministeriale delle attività didattiche necessita di codici univoci in rappresentazione di un esame***".** 

Questo significa che il **Ministero non accetta che uno studente nello stesso giorno sostenga due o più volte la stessa attività didattica**. In effetti si tratta di attività differenti, ma, avendo tutte lo stesso codice, per il Ministero sono attività identiche.

Queste attività didattiche, e i loro CFU, **vengono scartati dai controlli di ANS**, probabilmente perché ANS presume ci sia un errore. (Riporto di seguito lo scambio di email fra me e Christian Marcone)

A questo punto occorre assolutamente correre ai ripari per evitare che molti CFU ci vengano annullati dal computo totale.

La cosa è facilmente risolvibile attribuendo a ciascuna di queste attività didattiche un codice diverso per ogni studente.

Quindi, ad esempio, se lo studente ROSSI PAOLO ha sostenuto due attività a scelta, la cui data deve essere, per entrambe, uguale al 5/2/2010, si potranno codificare utilizzando per tutte e due lo stesso codice, ma ricordandosi di cambiarlo, apponendo all'inizio un numeretto ('01', '02', '03', ..) che numeri le attività libere fino a quel momento fatte dallo studente. Così nella stessa data 5/2/2010 si avrà:

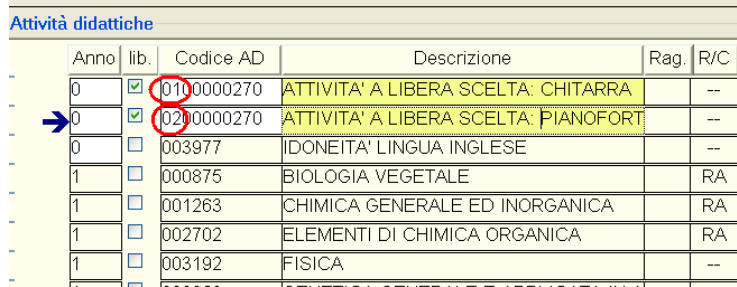

In questa maniera lo studente avrà sostenuto, per il Ministero, due attività diverse, che saranno entrambe conteggiate.

Unica accortezza sarà quella di ricordarsi che il campo **"codice AD" deve avere al massimo 10 caratteri totali.**

Ho già fatto presente a Kion che dovrebbe essere la stessa procedura Esse3 a inibire la possibilità di salvare nel libretto dello studente due attività con codice uguale nella stessa data. Sono in attesa di sapere se e quando prevedono di aggiungere tale funzionalità.

Nel frattempo è nell'interesse di tutti apportare tali modifiche al modo di perare, perché, in caso contrario, i CFU saranno scartati, a discapito dei finanziamenti previsti dall'FFO.

# **2. Passi da seguire in Esse3**

Di seguito illustro con delle videate di esempio le operazioni puntuali che si dovrebbero fare in Esse3

# 1. Scegliere l'attività libera dalla lista:

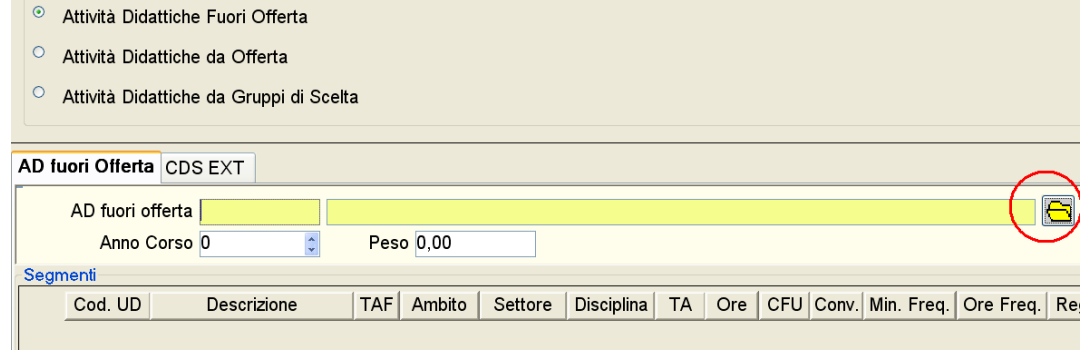

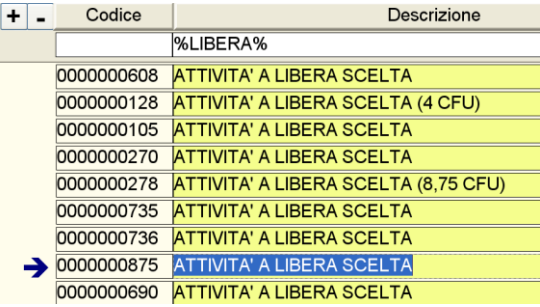

2. Cambiare il codice e la descrizione

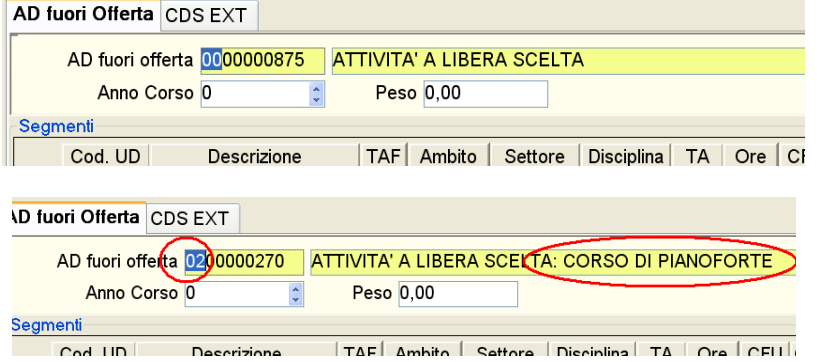

# 3. Nel libretto si può sempre variare la descrizione

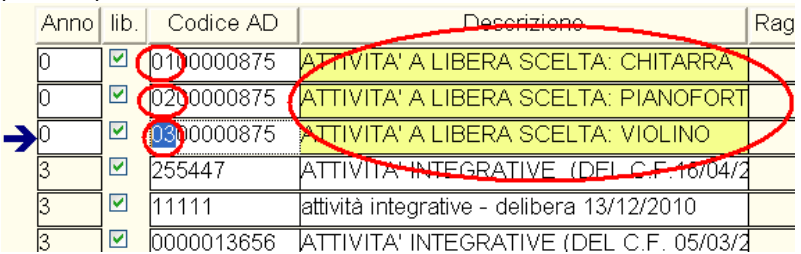

## **3. Scambio di email fra Kion (e ANS) e me**

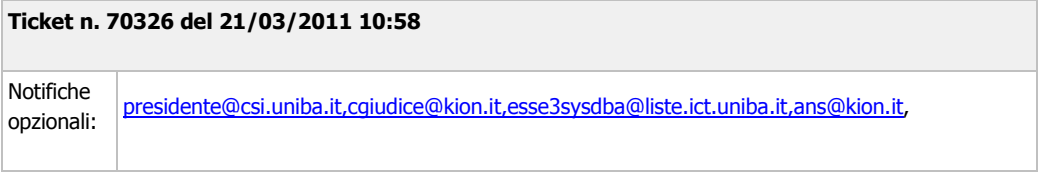

#### Buongiorno

nella correzione della Spedizione 3 e 6 le attività a scelta sostenute dallo studente vengono calcolate in maniera non esatta, e infatti l'Osd segnala errore scartando quel CFU:

"Il file contiene dati relativi al dettaglio debiti/crediti ripetuti per lo stesso codice fiscale (codice fiscale: BRNCRL86L03A662Q)"

E' il caso di attività a scelta che lo studente fa nella stessa data (data esame è uguale per due attività a scelta) e anche il codice dell'attività è uguale (ad es: 0000001500 - Attività a scelta) , ma si tratta di due attività diverse, che danno luogo a CFU diversi, e non della stessa attività ripetuta. Questo comporta che OSD elimini queste attività con un evidente problema nel calcolo dei CFU, e alla fine dell'FFO.

Ci potete dire per favore come risolvere questo problema grave che ci penalizzerà nel calcolo dei CFU?

Invio in allegato le videate di esempio.

Grazie

Rossella Ceglie

## **21/03/2011 12:47**

#### Buondì.

Lo schema ministeriale delle attività didattiche necessita di codici univoci in rappresentazione di un esame. Il fatto che mi diciate che le attività didattiche sono distinte ma "con stesso codice" è già una contraddizione. I controlli di OSD però non sono rigidi e permettono che lo stesso codice sia trasmesso in date diverse.

Quindi ribadisco che i casi sono 2:

- o cambiate le date di superamento (se l'attività è la stessa)

- o cambiate il codice dell'attività didattica (noto inoltre che queste attività sono libere, quindi l'inserimento è stato fatto dall'utente).

Il mio consiglio è quello di evitare di inserire attività libere a codice definito, quanto piuttosto recuperare un codice rappresentativo, quali ad esempio quelli inviati in trasparenza. Come caso estremo ultimo, in mancanza del recupero di queste informazioni, vi consiglio, come fatto da alcuni Atenei, di mettere un suffisso (ad esempio -01, -02) alle attività in questione (senza superare il vincolo ministeriale di un codice adi 10 caratteri).

A disposizione per ulteriori chiarimenti, Saluti, Christian Marcone

#### **23/03/2011 10:28**

**5**

Non mi è chiara una cosa: cosa significa "evitare di inserire attività libere a codice definito"? che non va specificato alcun codice nel libretto, in quanto attività libere? Ma questo non comporterebbe ugualmente un errore proprio perchè il codice manca? Inoltre, se non è possibile per uno studente, come il Ministero dice, sostenere lo stesso esame nella stessa data, perchè Esse3 non disabilita questa possibilità, evitando quindi di incorrere nell'errore?

Sarebbe possibile implementare tale funzionalità in Esse3, cioè il controllo PRIMA di effettuare l'inserimento nel libretto, che renda impossibile

inserire lo stesso "esame" piu' volte nella stessa data?

In questa maniera si potrebbe evitare di incorrere nuovamente nell'errore, posto che noi, internamente, si riesca velocemente, tramite una procedura SQL, ad aggiornare il campo codice con il suffisso 01, 02, ... come da voi suggerito, al fine di rimediare in breve tempo alla perdita di CFU.

Rossella Ceglie

## **23/03/2011 10:49**

Eccomi, rispondo per punti:

> Non mi è chiara una cosa: cosa significa "evitare di inserire attività libere a codice definito"? che non va specificato alcun codice nel libretto, in quanto attività libere?

No, mi sono espresso male, intendevo di non mettere un codice definito (uguale) per un'attività libera (ad esempio, ci accordiamo in Segreteria che il codice ABC indica sempre un'attività libera ed usiamo questo ogni volta che mettiamo delle AD libere: ecco questo va evitato) perché altrimenti si avrebbero attività diverse che però, in quanto libere, hanno tutte le stesso codice ABC e questo comporterebbe l'invio del medesimo codice e farà scattare il controllo e l'errore ministeriale.

>se non è possibile per uno studente, come il Ministero dice, sostenere lo stesso esame nella stessa data, perchè Esse3 non disabilita questa possibilità, evitando quindi di incorrere nell'errore?

è una scelta che facemmo anni fa, quando informammo gli Atenei che le attività 509 (all'epoca il 270 non era ancora attivato) sarebbero state rifiutate se condividevano lo stesso codice e la stessa data di superamento. Mi impegno a far presente alla Direzione di provare a pianificare un intervento evolutivo di prodotto nei termini detti, almeno con un avvertimento all'utente nel caso evidenziato.

Saluti, Christian Marcone